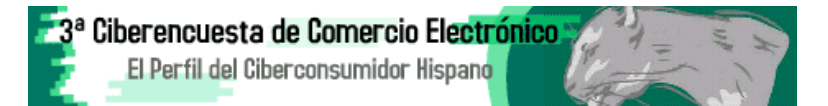

NOTA:Los resultados de la 3ª Ciberencuesta (año 2002) están aqui. La presente página web, -de la edición correspondiente al 2001-, se conserva a efectos de archivo.

- 1.- Resultados de la 2ª Ciberencuesta sobre Comercio Electrónico: Comportamiento Consumidor/
- 2.- Resultados de la 1ª Ciberencuesta sobre Comercio Electrónico: Comportamiento Consumidor/
- 3.- Cuestionarios de las Ciberencuestas de la Comunidad Virtual de Marketing.

Unicio (http://www.mixmarketing-online.com) **Subir** 

**Subir** 

1.- Resultados de la 2<sup>a</sup> Ciberencuesta sobre Comercio Electrónico

# El perfil del Ciberconsumidor Hispano

#### **Sumario:**

- 1.1.-Resumen de resultados generales: NOTA DE PRENSA.
- 1.2.-Resultados pregunta a pregunta.
- 1.3.-Fichatécnica, colaboracionesy agradecimientos.
- 1.4.-Observaciones finales y medios de promoción offline y online.

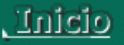

(http://www.mixmarketing-online.com)

## 1.1.- Resumen de resultados generales: NOTA DE PRENSA

## El Ciberconsumidor hispano es un *homo tecnologicus*

----(España, Valencia, 20.04.01)- El Perfil del Ciberconsumidor hispano, en la Prehistoria del Comercio Electrónico, es el de un *homo tecnologicus*. Es decir, alguien (-de momento mayoritariamente hombre-) que ha incorporado Internet en sus quehaceres cotidianos y profesionales plenamente. Se trata de una persona que reside en una ciudad, tiene 33 años de media, con título universitario, soltera, que no vive sola, y posee el último grito en tecnología de consumo. El ciberconsumidor hispano trabaja en un universo de información rodeado de aparatos tales como DVD (29,41%), cámara digital, agenda electrónica,

http://www.mixmarketing-online.com/comercio\_electronico\_2001.html

#### ordenador portátil (38,56 %), y teléfono móvil (más del 90 %) y con sistema WAP.

---- Estos son, entre otros, algunos de los llamativos resultados que se han obtenido gracias a la Segunda Ciberencuesta sobre Comercio Electrónico que, para estudiar el comportamiento del ciberconsumidor hispano, se ha llevado a cabo desde la Comunidad Virtual de Marketing. Tanto los datos, como las conclusiones emanadas del análisis de los mismos, fueron presentaron el pasado día 25 de abril, en la Universidad Politécnica de Valencia(España) por Mar Monsoriu, experta en Marketing e Internet y fundadora, en 1996, de la citada Comunidad Virtual Profesional y Multiplataforma donde se dan cita los más vanguardistas marketinianos de todo mundo hispano parlante.

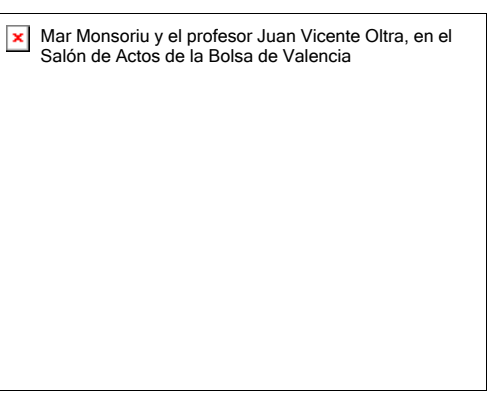

---- Como ya empezara a intuirse el pasado año, en la presente edición se ha podido constatar que a medida que los

internautas se van incorporando a Internet aumenta el porcentaje de los que compran a través de la Red. Prueba de ello es que respecto al pasado año la estadística refleja que se ha incrementado, en más de ocho puntos, el número de compradores (55.33%) y éstos se han gastado más dinero, concretamente: 67.118 pesetas los españoles y una media aproximada de: 528,38 dólares, los no españoles. Unos y otros coinciden en que a la hora de rellenar el cuestionario manifestaron haber adquirido más categorías de productos y servicios. Todo ello debido -con toda seguridad- a un paralelo incremento de la oferta de los mismos.

---- Los productos más vendidos han sido los relacionados con la propia Red (dominios, alojamientos, altas); libros; cd's y material informático. Sin embargo se observa la aparición de productos sobre los que se decía iba a ser dificil su comercialización a través de la Red. Productos por ejemplo de gran formato, o algunos otros que normalmente hay que probarse como pueda ser ropa o lencería. En paralelo los resultados muestran además una interesante penetración de Internet como canal de distribución para artículos en las categorías de juguetes, electrodomésticos, flores, material deportivo, y otros relacionados con los viajes y con los servicios de formación e información.

---- Tanto los productos como los servicios se adquieren, al igual que en el pasado ejercicio en tiendas especializadas virtuales (40,99%) aunque empiezan a despuntar las versiones digitales de los centros comerciales consolidados fuera de la Red. También siguiendo la tendencia del pasado año la principal forma de localizar un comercio electrónico es través de los buscadores (24,26%) en tanto que el medio de pago preferido es la tarjeta de crédito, particularmente de la VISA (38,78%) seguida este año muy de cerca por los envios contrareembolso (26,53%), que han experimentado este año un llamativo incremento.

----Continuan las tendencias indicadas en la primera ciberencuesta respecto a los plazos de entrega de la mercancia, (-algo que no parece preocupar demasiado-), y en cuanto al ofrecimiento de factura y el derecho de devolución. Por contra este año se observa un incremento del nivel de inseguridad basado mucho más en una corriente alarmista antes que en casos realmente documentados. Pese a lo anterior, incluso en los casos de incidencias, es decir, aquellos en los que no se llego a recibir lo adquirido, los ciberconsumidores indican masivamente su intención de volver a comprar por Internet porque les resulta un medio muy cómodo.

----La Segunda Ciberencuesta sobre Comercio Electrónico-Comportamiento del Consumidor que se lleva a cabo en Internet se orquestó mediante un completo formulario online que ha sido rellenado voluntariamente por 814 personas tanto de España como de 26 países en los que hay ciudadanos de habla hispana. Países como: Colombia, México, Argentina o Chile. El cibercuestionario que se ha cumplimentado esta en:

#### http://www.mixmarketing-online.com/ciberencuesta-2001.html

----Cabe destacar que en la elaboración, pre-test, diseño, programación y promoción de esta iniciativa han colaborado un buen número de personas de todo el planeta, algunas de las cuales, no se conocen físicamente entre si. Con todo, este trabajo no habría sido posible sin la colaboración de todos los internautas que se han molestado en rellenar un cuestionario con casi mil opciones de respuesta con mucha sinceridad y ganas de colaborar en la obtención de unos datos fiables y veraces.

----Desde la Comunidad Virtual de Marketing se pretende ir investigando fórmulas pioneras en Estudios de Mercado que determinen el que esta ocurrido en la Internet hispana.

#### 

Aviso: Se agradecería mucho a todos los medios on y offline que reproduzcan la anterior nota de prensa, o

los resultados del presente estudio, que nos envien una copia para poder incorporarla al dossier de prensa.

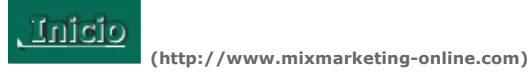

**Subir** 

**Subir** 

#### 1.2.-Resultados pregunta a pregunta

- 1.2.1.-cHa comprado alguna vez por Internet? Ver resultados.
- 1.2.2.-¿Qué medio o medios de pago ha utilizado para comprar por Internet? Ver resultados.
- 1.2.3.-¿Cuál o cuáles fueron sus motivaciones para comprar por Internet? Ver resultados.
- 1.2.4.-¿Le influye a la hora de la compra por Internet el conocer a la empresa fuera de la red? Ver resultados
- 1.2.5.-¿Cuál es el plazo medio de entrega de un producto adquirido a través de Internet? Ver resultados.
- 1.2.6.-En sus compras online, ¿le han ofrecido el derecho a devolución? Ver resultados.
- 1.2.7.-En sus compras online, cle han ofrecido factura?. Ver resultados.
- 1.2.8.-¿Cree que, en conjunto, se ha ahorrado dinero en sus compras por Internet? Ver resultados.
- 1.2.9.-¿Cree que son seguras las compras por Internet? Ver resultados.
- 1.2.10.-¿Qué NO ha podido comprar a través de Internet? Ver resultados.
- 1.2.11.-¿Con qué frecuencia compra por Internet? Ver resultados.
- 1.2.12.-En el año 2000, ¿a cuánto ascendió el total de sus compras por Internet? Ver resultados.
- 1.2.13.-¿En qué tipo de comercio electrónico ha comprado con mayor frecuencia? Ver resultados.
- 1.2.14.-¿Cuál es su forma de localizar un comercio virtual?. Ver resultados.
- 1.2.15.-¿Qué tipo de artículo o servicio ha comprado a través de Internet?. Ver resultados.
- 1.2.16.-¿Le influye el diseño de un sitio web a la hora de comprar?. Ver resultados.
- 1.2.17.-Datos de clasificación. Perfil sociodemográfico. Ver resultados.

<u>Unicio</u>

(http://www.mixmarketing-online.com)

# 1.2.1.-iHa comprado alguna vez por Internet?

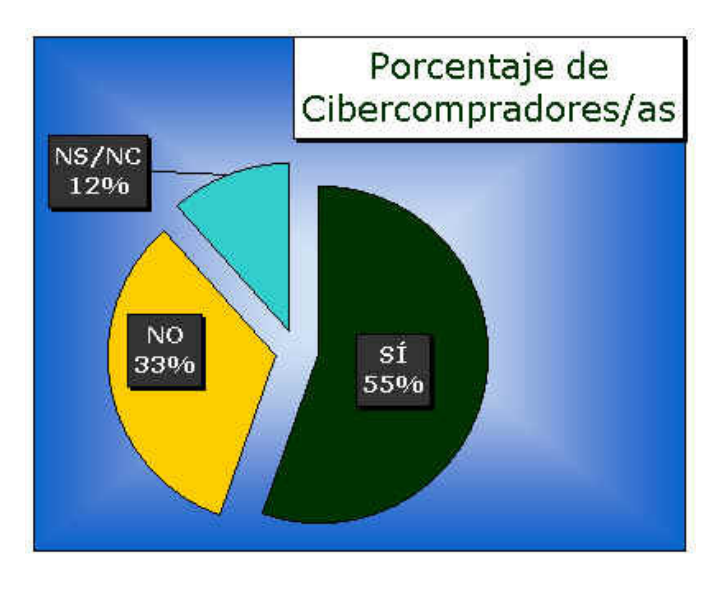

Fuente: Comunidad Virtual de Marketing- © Copyright 1999-2001

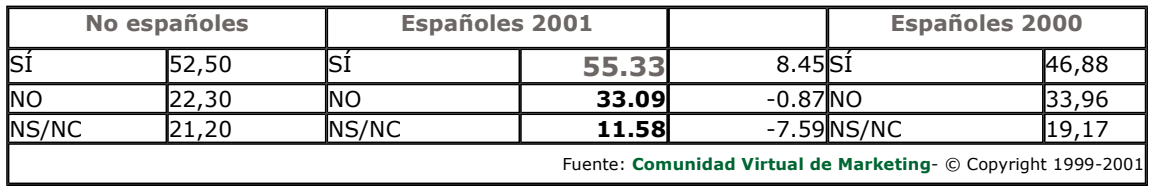

**Subir** Listado de preguntas

# 1.2.2.-¿Qué medio o medios de pago ha preferido usar para comprar por Internet?

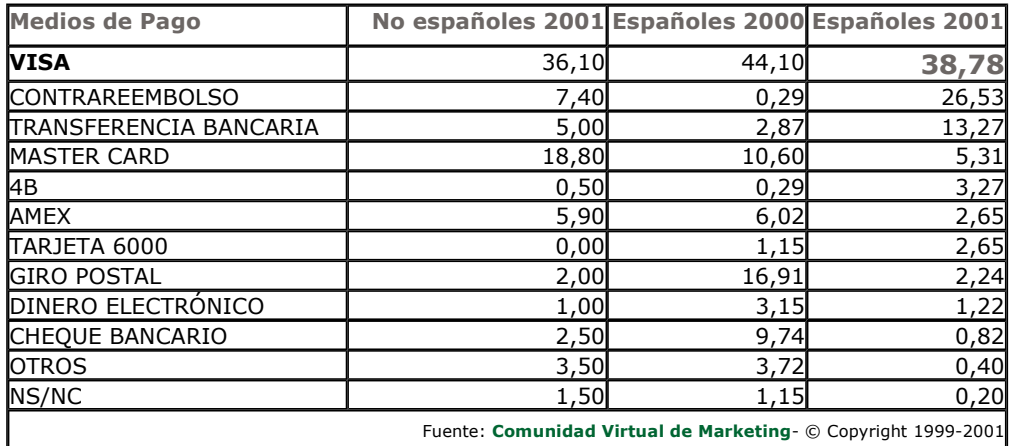

En: "otros medios de pago" tenemos que se han empleado los siguientes:

- Crediwebs
- El Corte Ingles
- Servicios Gratuitos
- Switch
- · Tarjeta propia del establecimiento
- Trueque
- Western Union
- Abono en cuenta
- Virtual Cash del Banesto
- Visa Cash
- Caixa Laietana
- Visa Repsol

## Principales conclusiones:

- · En el 2001 ha descendido, respecto del pasado año 2000, el número de usuarios que compran con la tarjeta VISA a favor de otros medios de pago.
- · Durante el mismo período se observa un notable incremento de las compras contrareembolso.

<-----Volver a página de entrada ( http://www.mixmarketing-online.com )

**Subir** Listado de preguntas

## 1.2.3.-¿Cuál o cuáles fueron sus principales motivaciones para comprar a través de Internet?

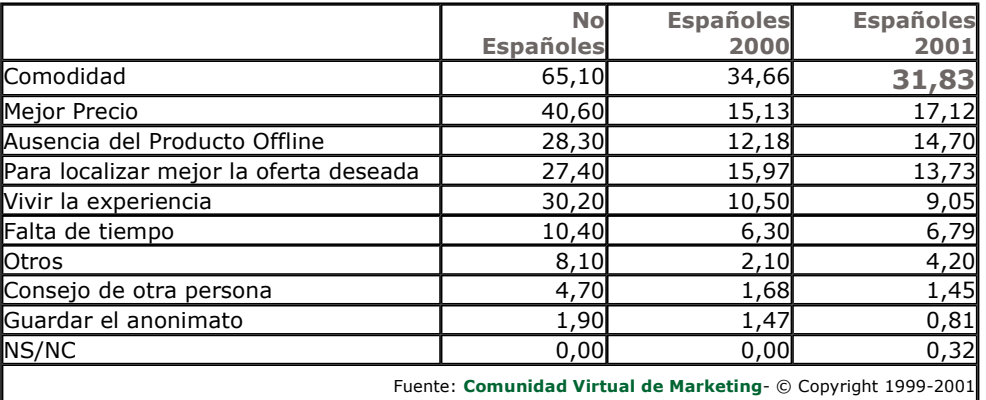

Otros motivos:

- Por adquirir productos no existentes en España
- En operaciones de bolsa se ahorra en comisiones
- Estar descatalogado o no disponer en mi zona habitual de compras
- Rapidez
- · Porque no lo había en otro lugar
- Oferta al inscribirse
- · Ser la única forma de compra de dicho producto
- · Oferta que encontré
- · Solo se podía realizar la compra desde la web
- Es más barato.
- · Velocidad de compra en el caso del software
- $\bullet$  Por de precio
- · Porque creo en el medio.
- · Porque no lo encontraba en mi ciudad
- Contrastar precios
- · No-disponibilidad del local
- · Calidad de libros en la red
- · Me interesó ese producto en ese momento y estaba allí
- Material poco accesible
- Comprar grandes cantidades entre varios

<-----Volver a página de entrada ( http://www.mixmarketing-online.com )

**Subir** Listado de preguntas

## 1.2.4.-¿Le influye a la hora de la compra por Internet el conocer a la empresa fuera de La **Red?**

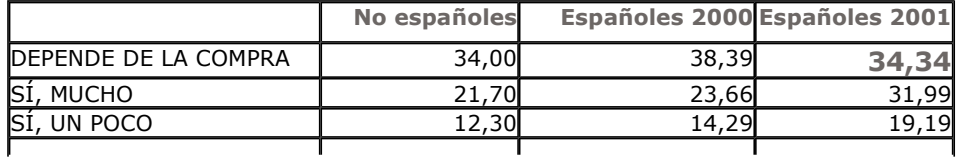

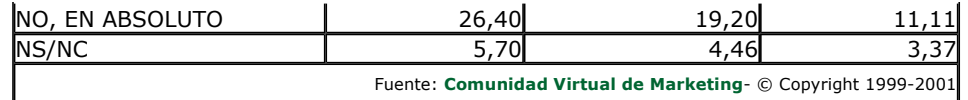

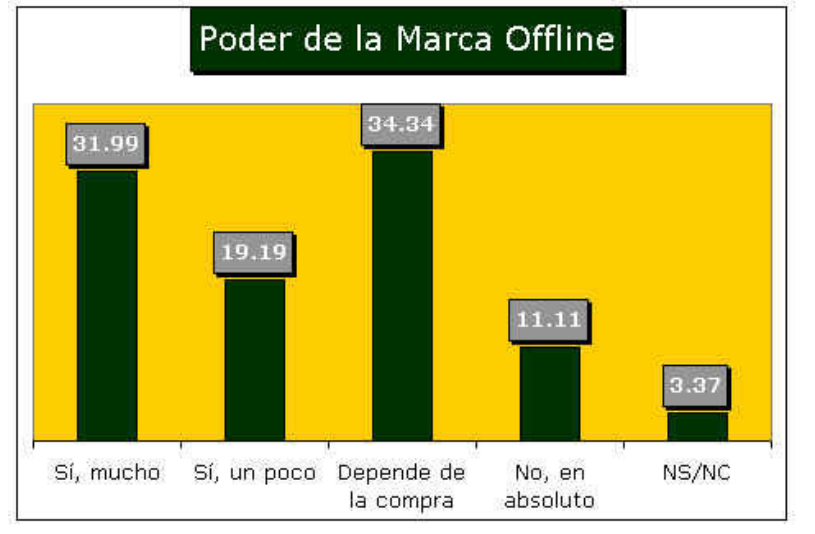

Fuente: Comunidad Virtual de Marketing- © Copyright 1999-2001

**Subir** Listado de preguntas

## 1.2.5.-¿Basándose en su experiencia personal, ¿cúal es el plazo medio de entrega de un producto adquirido por medio de Internet?

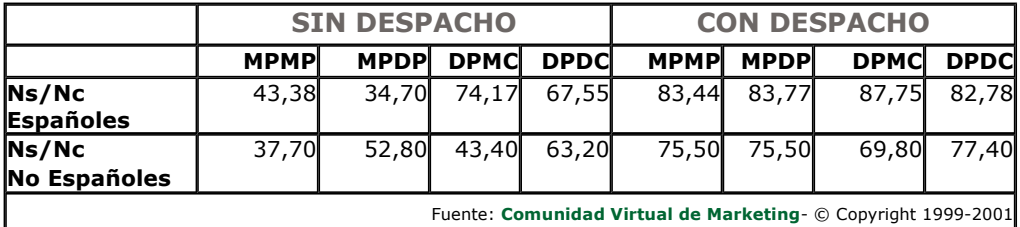

#### ♦ Principales conclusiones:

• La rapidez en el plazo de entrega no parece preocupar en exceso a quien compra por Internet.

• De las opciones originales en cuanto a los plazos de entrega se han desestimado todas excepto la de "No sabe/No Contesta" ya que las otras acumulan unos porcentajes estadísticamente despreciables. Esto indica que la mayoría de gente no sigue con interés el tiempo de entrega de la mercancia y que éste se encuentra, no obstante, dentro de los que el internauta medio considera razonable. Los datos no reflejan queja alguna respecto a la cuestión aquí planteada y eso que hay 11 casos en los que la mercancía nunca llegó a recibirse.

# **Subir**

# 1.2.6.-¿En sus compras online, ¿le han ofrecido el derecho a devolución?

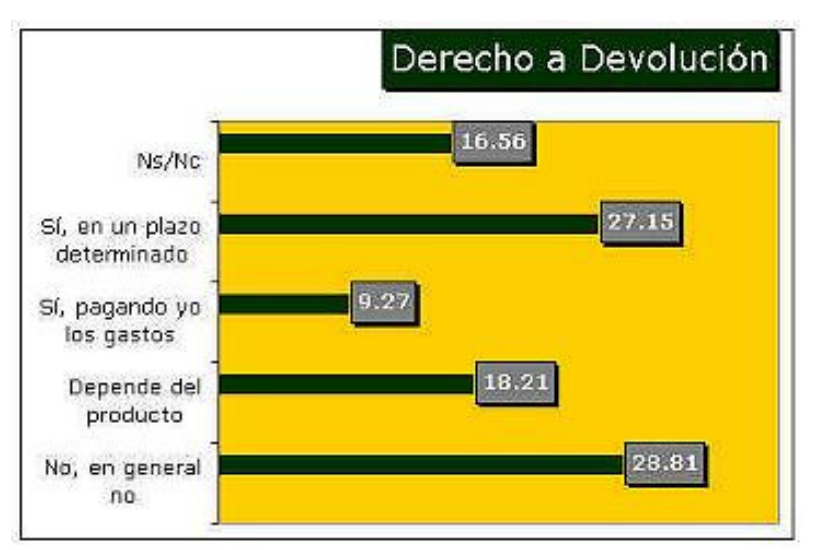

Fuente: Comunidad Virtual de Marketing- © Copyright 1999-2001

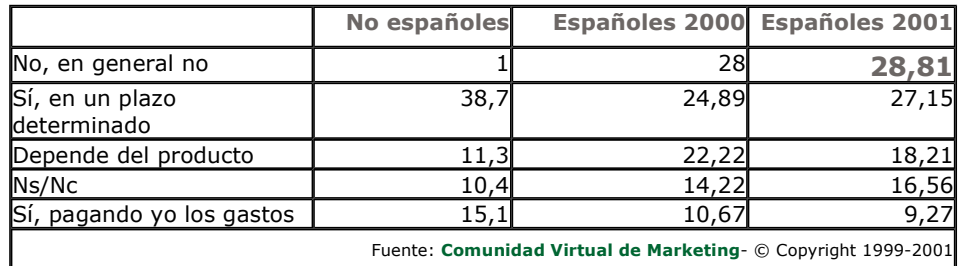

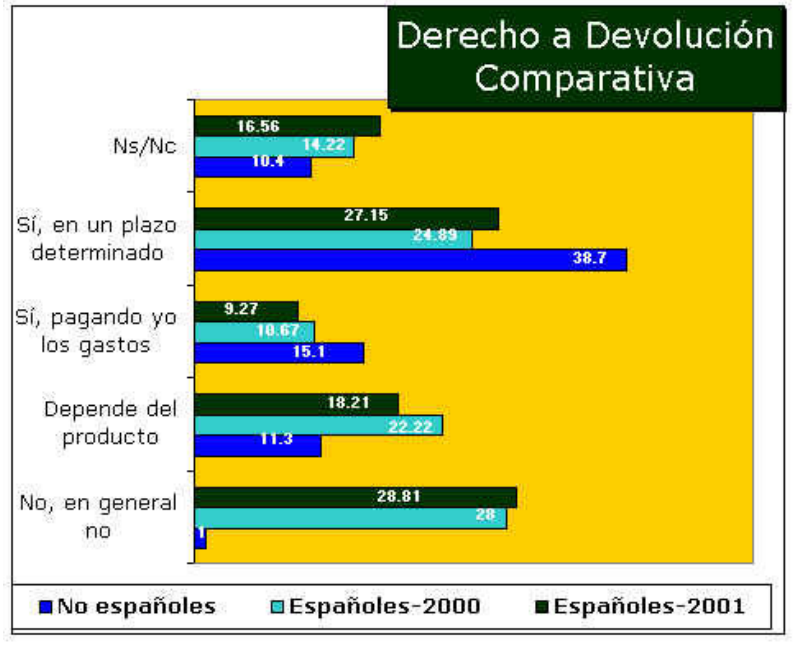

Fuente: Comunidad Virtual de Marketing- © Copyright 1999-2001

**Subir** Listado de preguntas

# 1.2.7.-¿En sus compras online, ¿le han ofrecido factura?

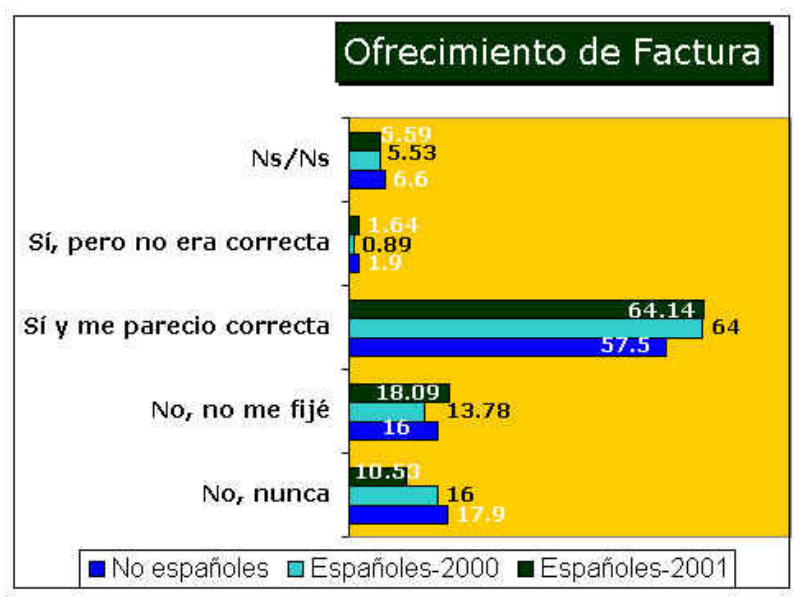

Fuente: Comunidad Virtual de Marketing- © Copyright 1999-2001

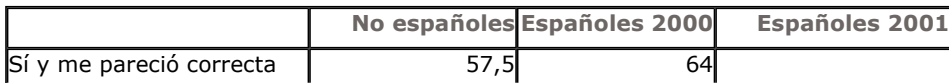

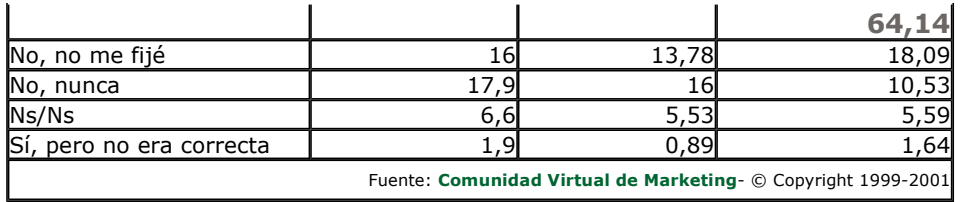

**Subir** Listado de preguntas

## 1.2.8.-¿Cree que, en conjunto, se ha ahorrado dinero en sus compras por Internet?

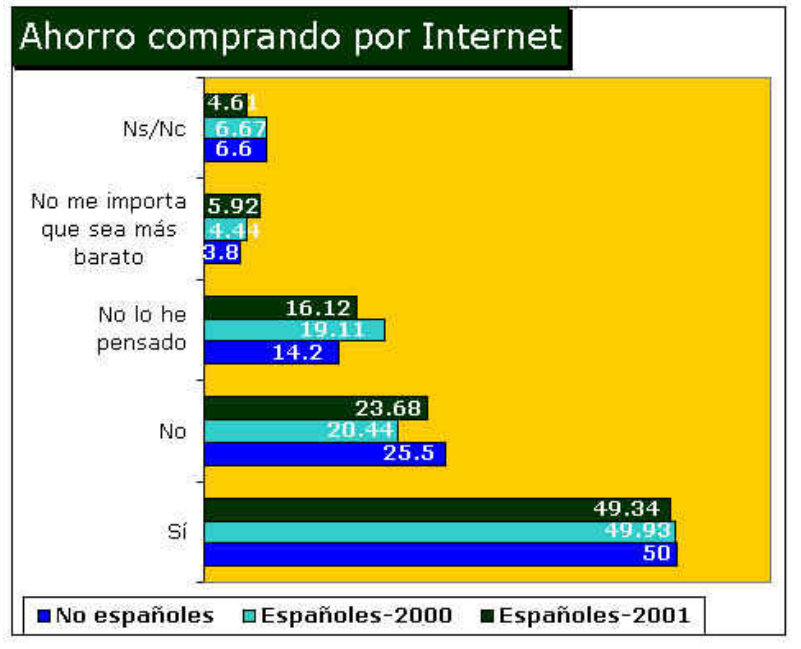

Fuente: Comunidad Virtual de Marketing- © Copyright 1999-2001

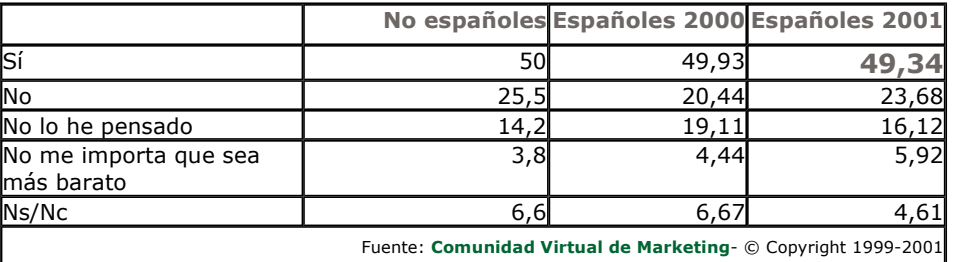

<-----Volver a página de entrada ( http://www.mixmarketing-online.com )

Listado de preguntas

1.2.9.-¿Cree que son seguras las compras por Internet? En el caso de que su respuesta sea NO, ¿podría indicar el motivo?:

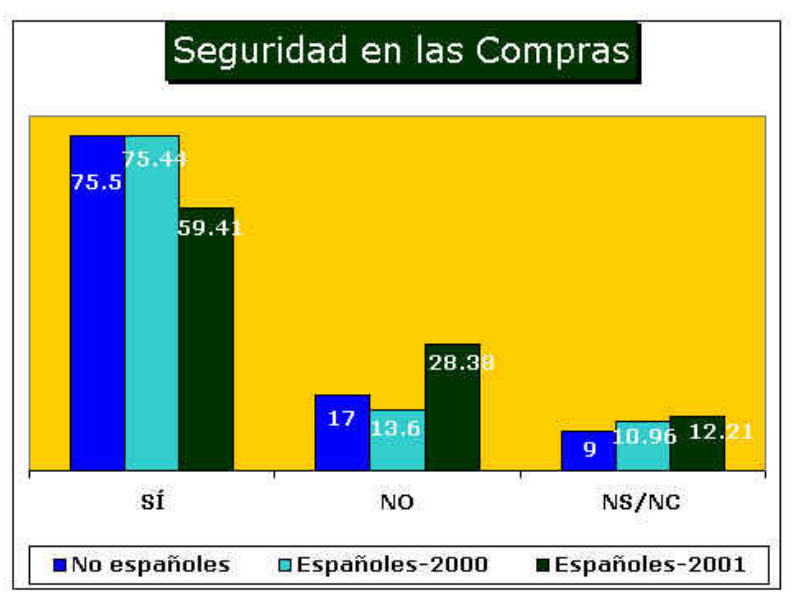

Fuente: Comunidad Virtual de Marketing- © Copyright 1999-2001

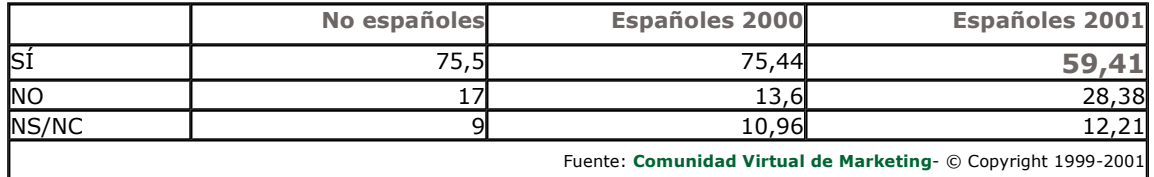

· En el caso de que su respuesta sea NO, ¿podría indicar el motivo?: Ver Anexo 1 desde AQUI

<-----Volver a página de entrada ( http://www.mixmarketing-online.com )

**Subir** Listado de preguntas

Listado de preguntas

## 1.2.10.-¿Qué NO ha podido comprar a través de Internet?

. La lista completa de productos o servicios NO encontrados esta disponible en el Anexo 2 desde AQUI.

<-----Volver a página de entrada ( http://www.mixmarketing-online.com )

# 1.2.11.-¿Con qué frecuencia compra por Internet?

http://www.mixmarketing-online.com/comercio\_electronico\_2001.html

01/09/2008

**Subir** 

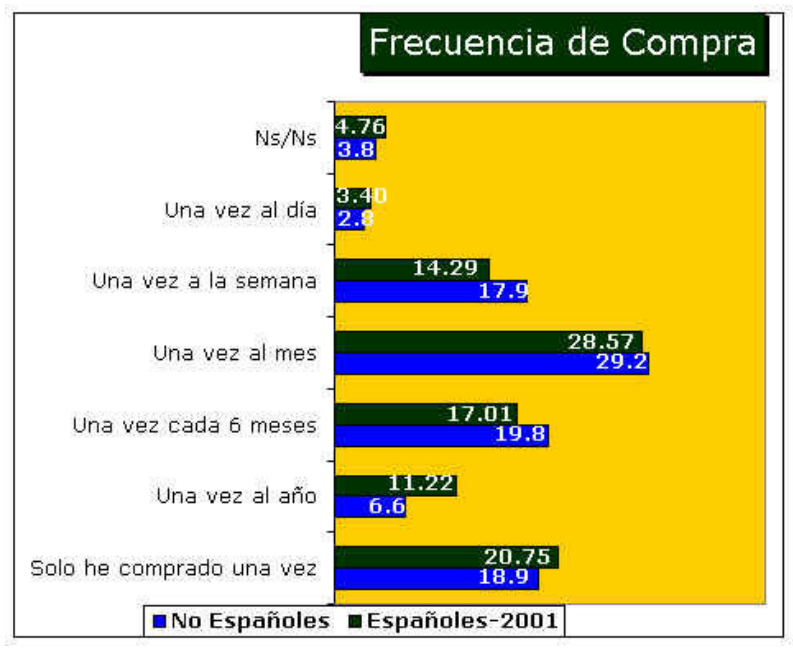

Fuente: Comunidad Virtual de Marketing- © Copyright 1999-2001

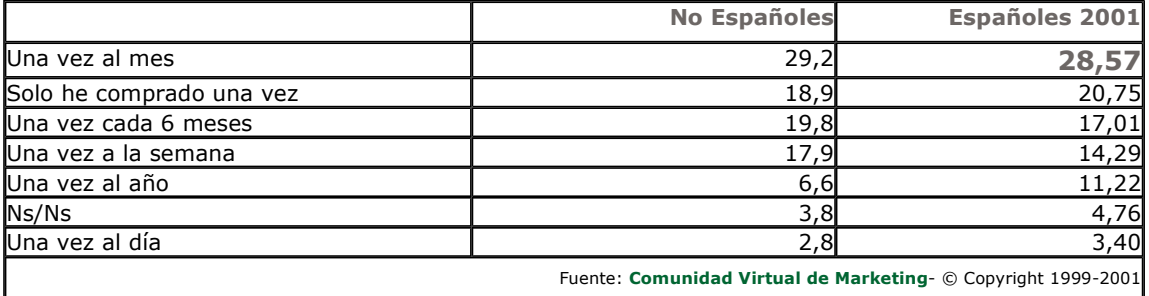

**Subir** Listado de preguntas

1.2.12.-En el pasado 2000, ¿a cuánto ascendió aproximadamente el total de sus compras por Internet? (Puede contestar en pesetas, o en USA \$ dólares)

#### · Dinero gastado - Españoles 2001

- Media: 505.745 pts
- Media recortada al 5%:  $67.118$  pts.
- Mediana: 35.000
- Moda: 50.000
- Desv. típica: 4.340.346
- Mínimo: 0 pts
- Máximo: 50.000.000 pts.

---Hay un caso de 10 MPTA y dos de 50 MPTA que distorsionan la media, por lo que son mejores indicadores la media recortada o la mediana, de hecho eliminando esos tres casos, la media baja a casi 98.000 pts. todavía algo distorsionada por un caso de 3 MPTA y dos de un MPTA, sin los que la media ya baja a 80.000 pts.

--- (La mediana es el percentil 50, o sea, aquel valor por encima y por debajo del cual quedan el

50% de los casos. Es una medida de tendencia central que no es sensible a casos atípicos, como sí ocurre con la media)

--- (La media recortada al 5% es la media calculada tras eliminar el 5% de casos con valores más altos y el 5% de casos con valores más bajos).

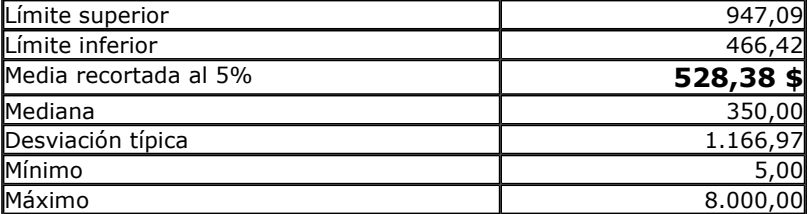

<-----Volver a página de entrada ( http://www.mixmarketing-online.com )

**Subir** Listado de preguntas

## 1.2.13.-En que tipo de comercio en la Red ha comprado con mayor frecuencia?

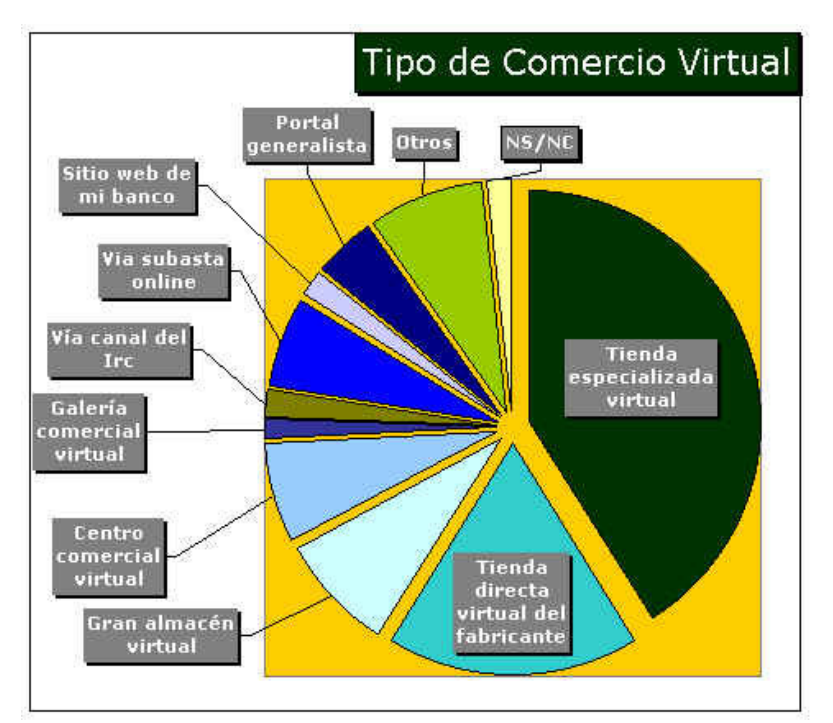

Fuente: Comunidad Virtual de Marketing- © Copyright 1999-2005

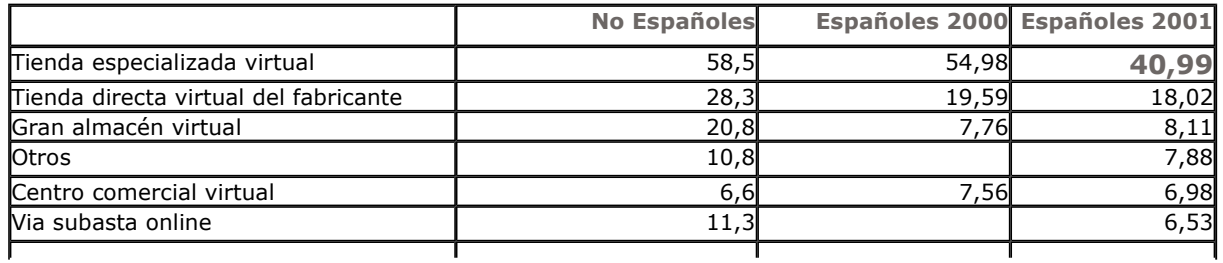

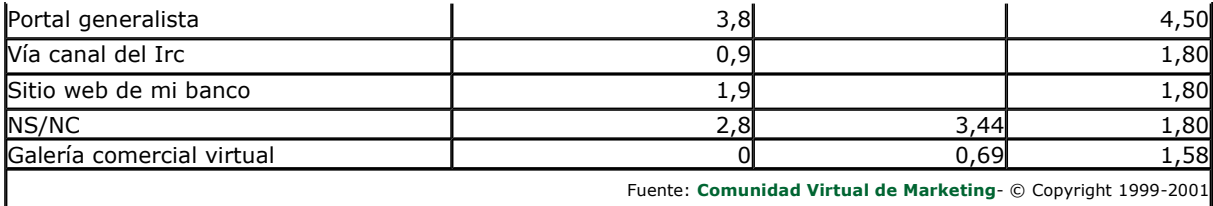

Otros:

- · Agencia de viajes.
- · Bolsa.
- · Cruz Roja Española.
- · Directo al particular.
- · El Corte Inglés.
- Empresa de software.
- · Empresas de turismo: compañías aéreas, trenes.
- · En la página de IBERIA, ebankinter.
- · En la web de la propia empresa.
- Entradas a cines, deportes.
- $\bullet$  Entradas de cine (2)
- · Es una percepción, la verdad es que no he tenido ningun problema pero nunca me quedo a gusto cuando pido algo.
- Hispafentes ( distribucion linux).
- $\bullet$  Ibazar.
- $\bullet$  Icex.
- · Librería con página web.
- Lo he usado para la compra de acciones por banco.
- Mayoristas con web.
- · Página de arte.
- · Pagina personal de la empresa.
- Registros.
- Reservas de viajes en RENFE y Edreams.
- · Servicaixa.
- Software.
- · Supermercado.
- Tarmovis
- · Vuelos, alojamiento, carrito de la compra.
- Web subastas.
- Webs particulares
- www.iberia.es

<-----Volver a página de entrada ( http://www.mixmarketing-online.com )

**Subir** Listado de preguntas

## 1.2.14.-¿Cúal es su forma de localizar un comercio virtual?

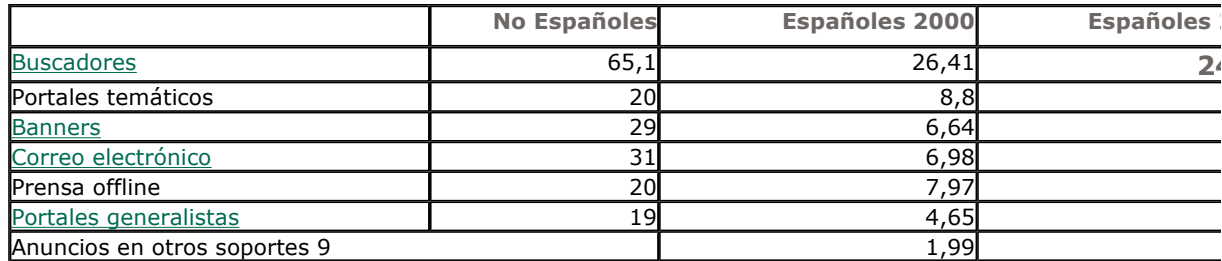

 $\mathbf{r}$ 

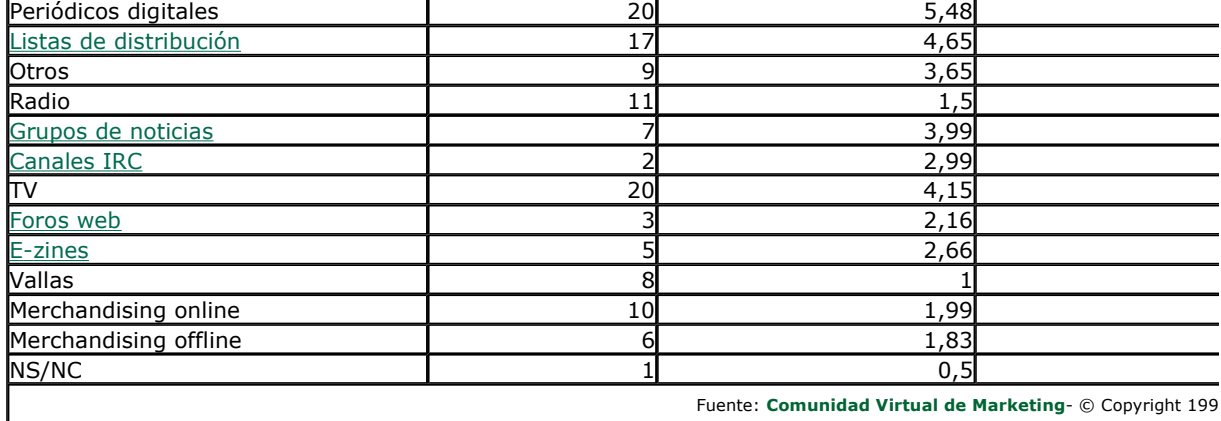

 $\mathbf{L}$ 

 $\mathcal{L}$ 

<-----Volver a página de entrada ( http://www.mixmarketing-online.com )

**Subir** Listado de preguntas

#### 1.2.15.-¿Qué tipo de artículo o servicio, de la relación que sigue, ha comprado a través de

Internet? Por favor, señale el país o países de origen del sitio web desde donde compró el producto o servicio. (Ej.:Software---> España, otros: Francia).

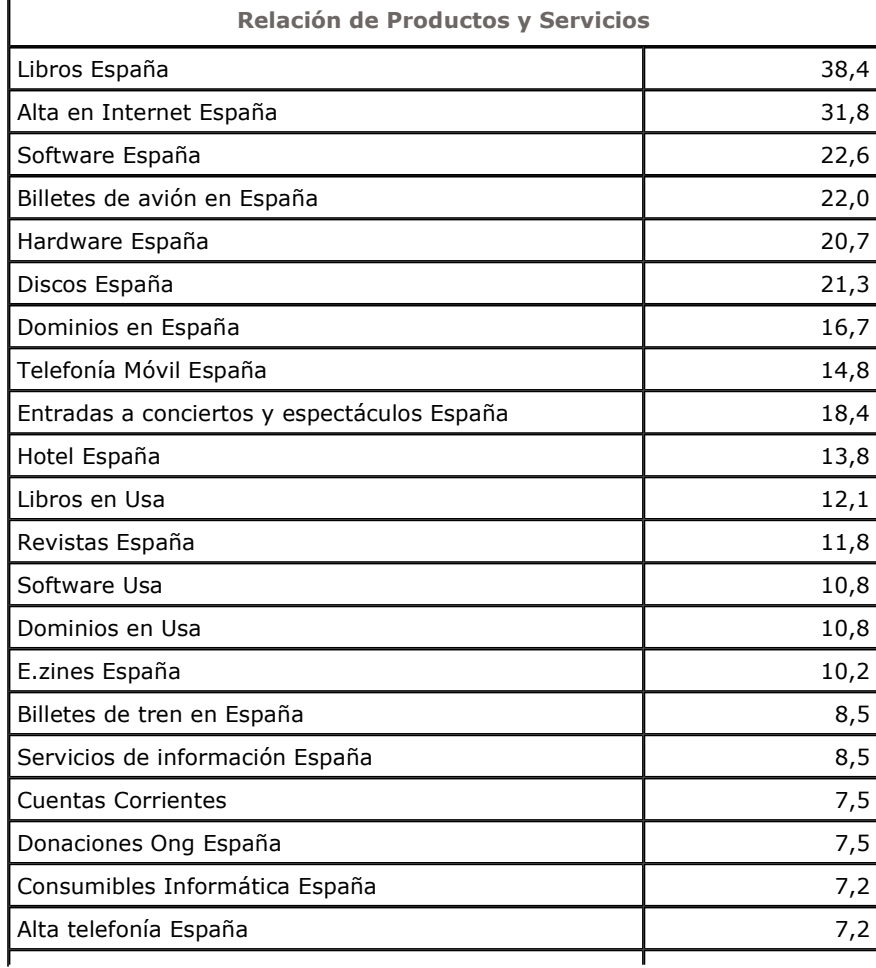

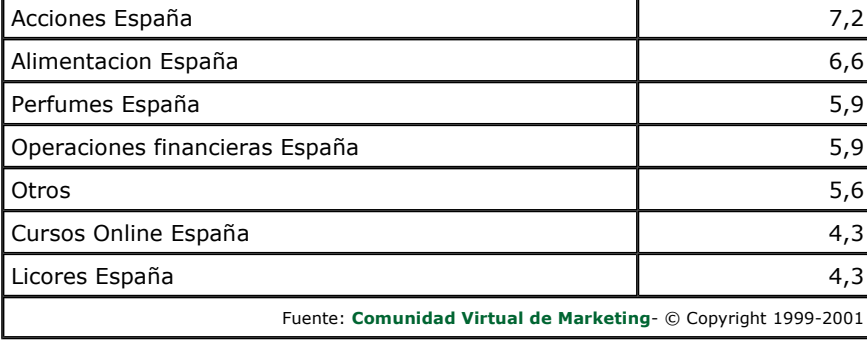

**Subir** Listado de preguntas

# 1.2.16.-¿Le influye el diseño de un sitio web a la hora de comprar?

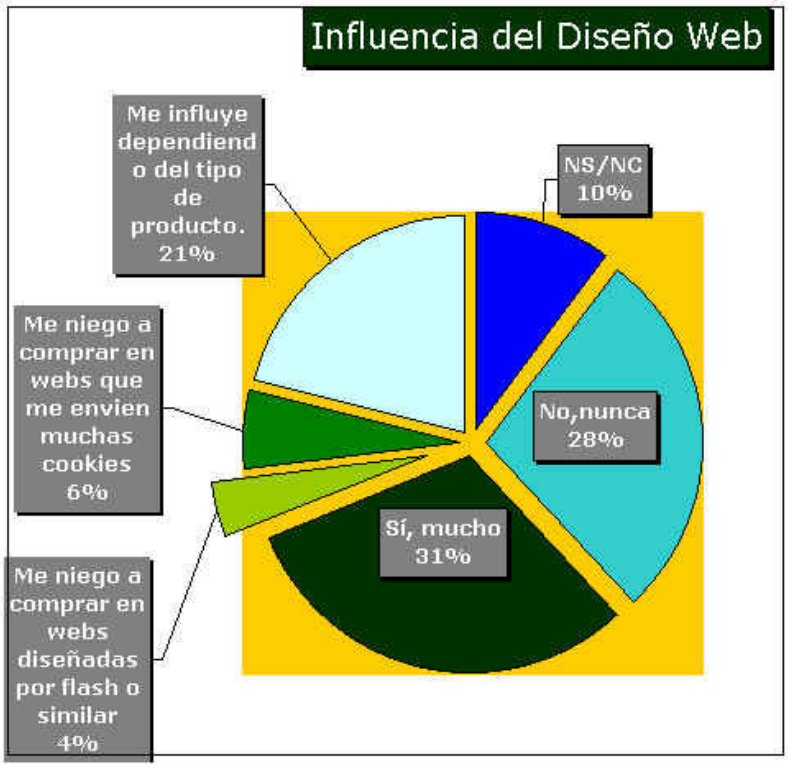

Fuente: Comunidad Virtual de Marketing- © Copyright 1999-2001

<-----Volver a página de entrada ( http://www.mixmarketing-online.com )

**Subir** Listado de preguntas

## 1.2.17.- Por favor, rellene, si es tan amable, estos datos socio-demográficos:

# A.- Sexo:

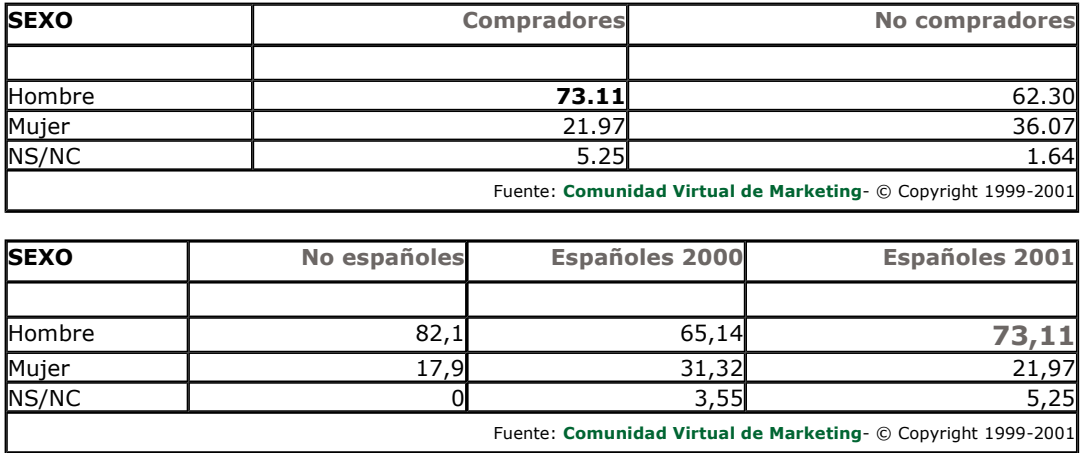

Listado de preguntas **Subir** 

<-----Volver a página de entrada ( http://www.mixmarketing-online.com )

# **B.- Año de nacimiento:**

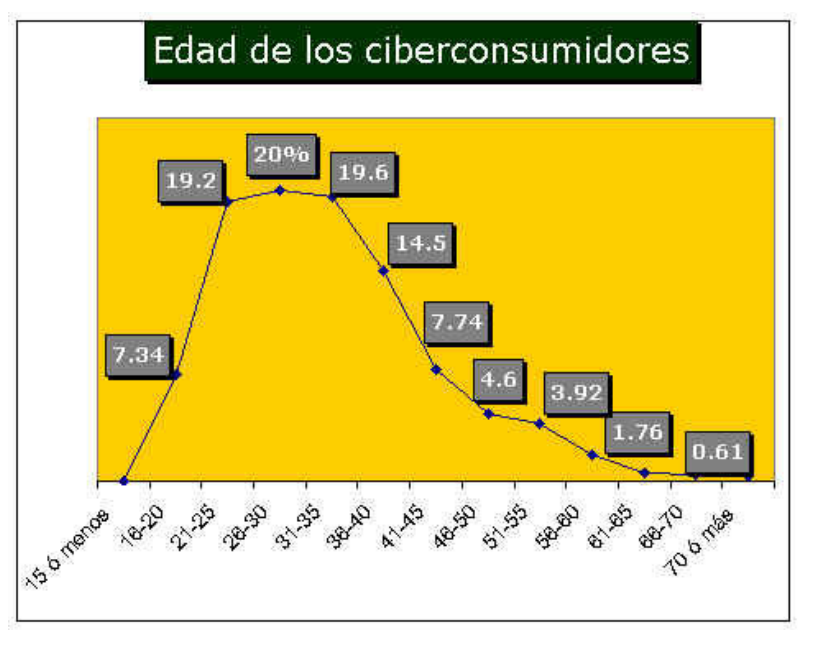

Fuente: Comunidad Virtual de Marketing- © Copyright 1999-2001

<-----Volver a página de entrada ( http://www.mixmarketing-online.com )

**Subir** Listado de preguntas

# C.- Estado Civil:

http://www.mixmarketing-online.com/comercio\_electronico\_2001.html

**Subir** 

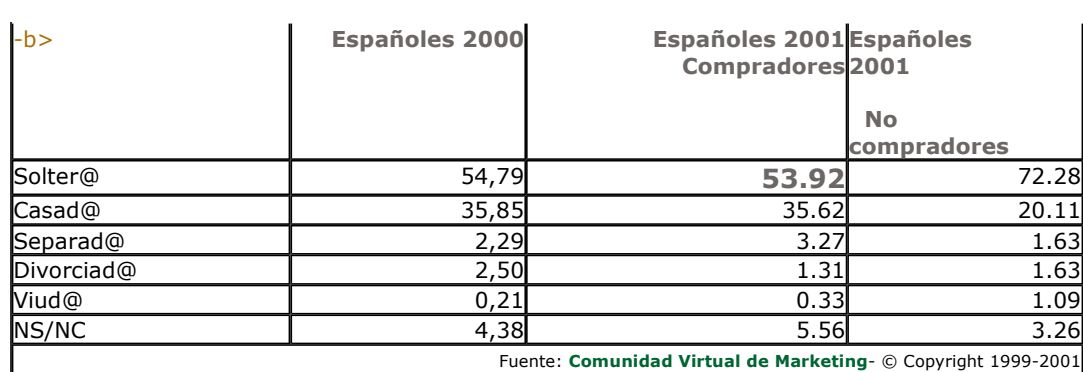

## D.- ¿Vive sol@?:

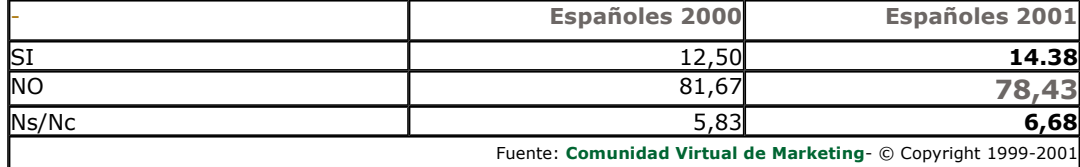

<-----Volver a página de entrada ( http://www.mixmarketing-online.com )

## E.- ¿Tiene hijos? ¿Cuántos?:

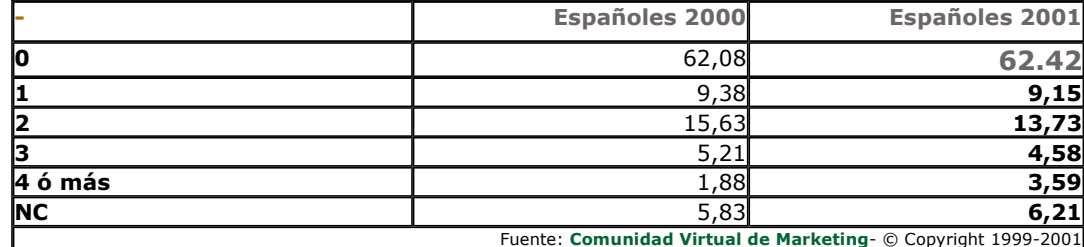

#### F.- ¿Tiene alguna discapacidad?:

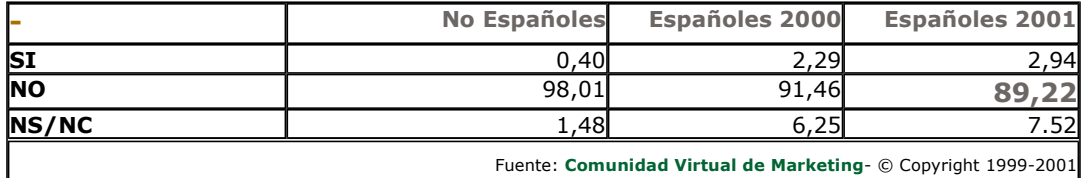

<-----Volver a página de entrada ( http://www.mixmarketing-online.com )

**Subir** Listado de preguntas

Listado de preguntas

# G.- ¿Cuál es su máximo nivel de estudios?

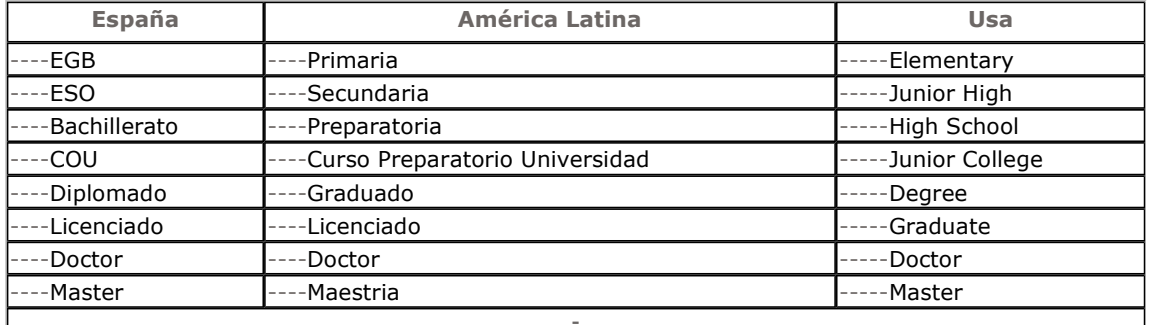

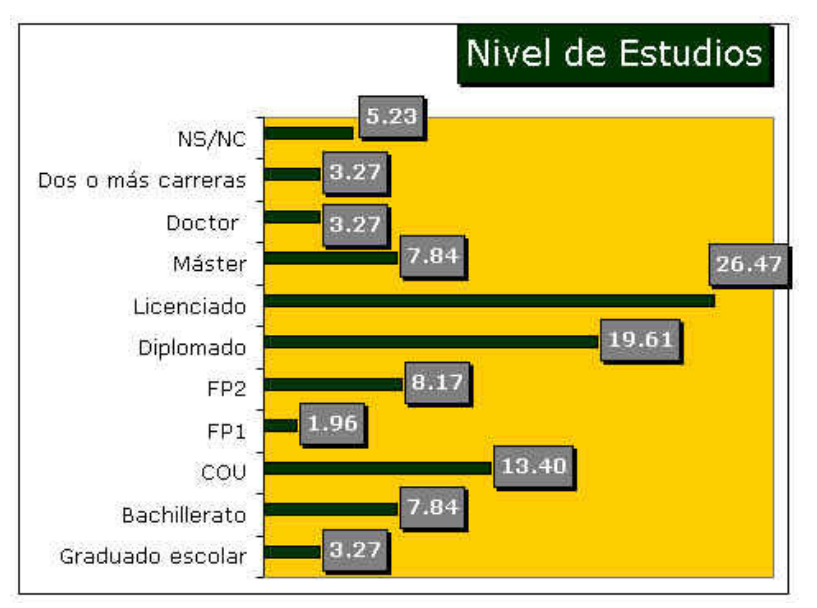

Fuente: Comunidad Virtual de Marketing- © Copyright 1999-2001

**Subir** Listado de preguntas

#### H. ¿Cuántos habitantes tiene la población donde reside?

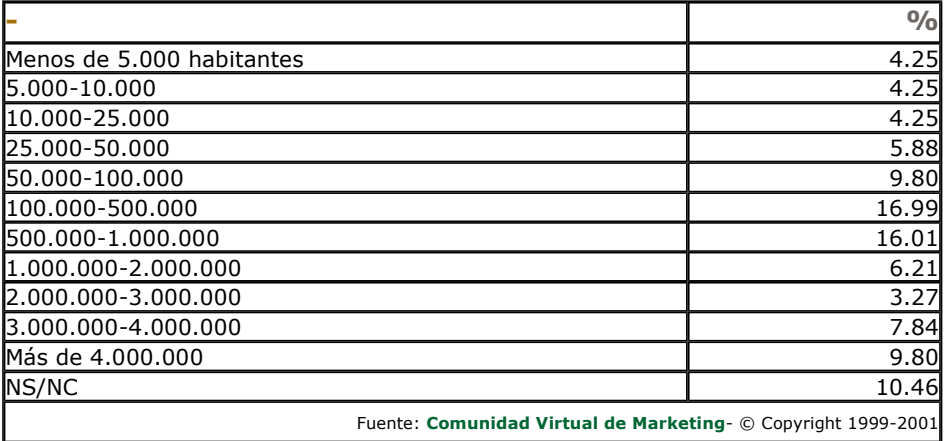

<-----Volver a página de entrada ( http://www.mixmarketing-online.com )

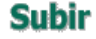

I. ¿Desde que país se conecta?(Si la respuesta es desde España, indique por favor, su Comunidad Autónoma. Si se conecta desde otro país, indique solo el país.)

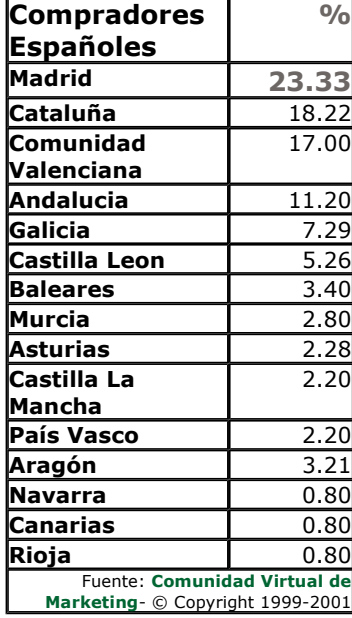

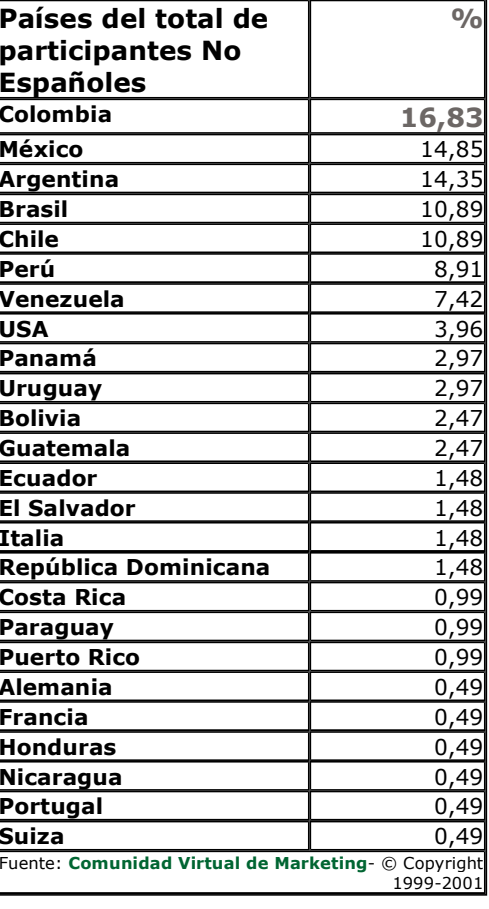

<-----Volver a página de entrada ( http://www.mixmarketing-online.com )

Listado de preguntas **Subir** 

## J. ¿Dispone de teléfono móvil?

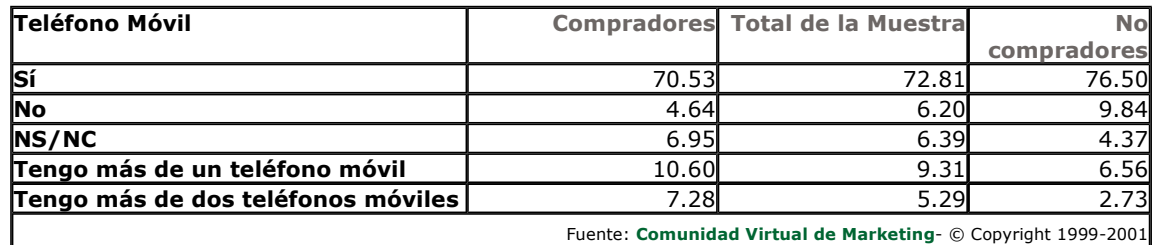

<-----Volver a página de entrada ( http://www.mixmarketing-online.com )

**Subir** Listado de preguntas

## K. ¿Dispone de alguno de estos adelantos tecnológicos?

 $\mathbf{x}$ 

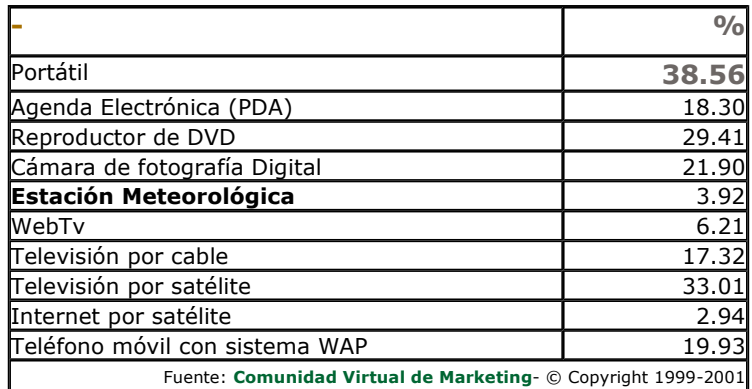

<-----Volver a página de entrada ( http://www.mixmarketing-online.com )

**Subir** Listado de preguntas

#### L.-¿Desde cuándo se conecta a Internet?

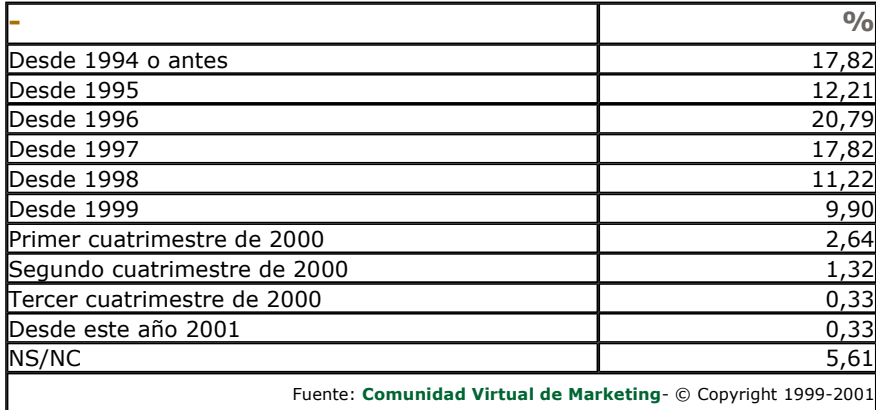

<-----Volver a página de entrada ( http://www.mixmarketing-online.com )

Listado de preguntas

**Subir** 

## M.-En el lugar desde donde ha contestado a este cuestionario...¿que tipo de conexión a Internet tiene?

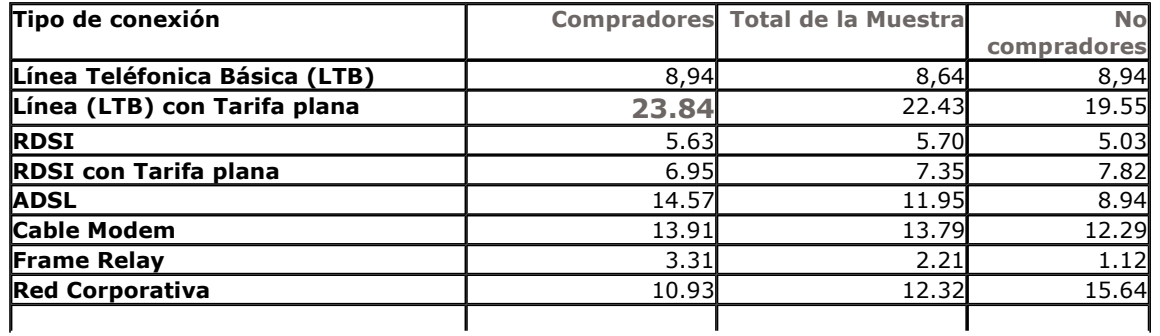

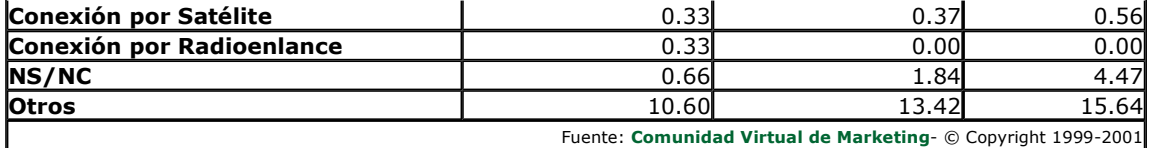

 $\bullet$ 

**Subir** Listado de preguntas

### N.- ¿Tiene Vd. página web...(En caso afirmativo, indique, si es tan amable, la dirección):

· Estamos solicitando la autorización para reflejar las url tanto personales como corporativas de los participantes en la ciberencuesta que no tuvieron inconveniente en ponerlas. A la mayor brevedad se dispondrá de un listado completo con esos sitios web en un archivo anexo.

## Ñ.- ¿Conoce a alguien que haya comprado por Internet?

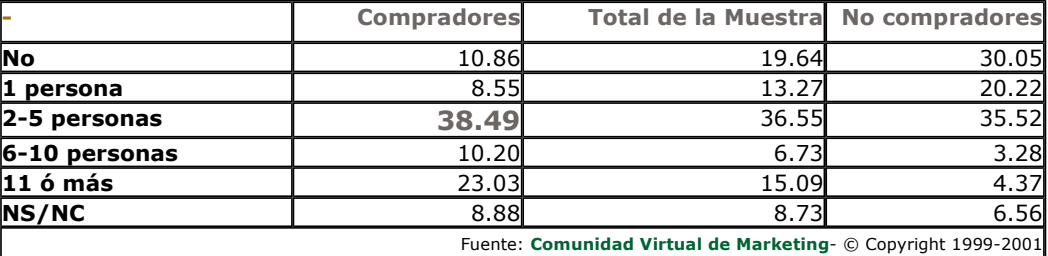

<-----Volver a página de entrada ( http://www.mixmarketing-online.com )

**Subir** Listado de preguntas

#### O.- ¿Tiene intención de comprar por Internet durante este año?

**Subir** 

Listado de preguntas

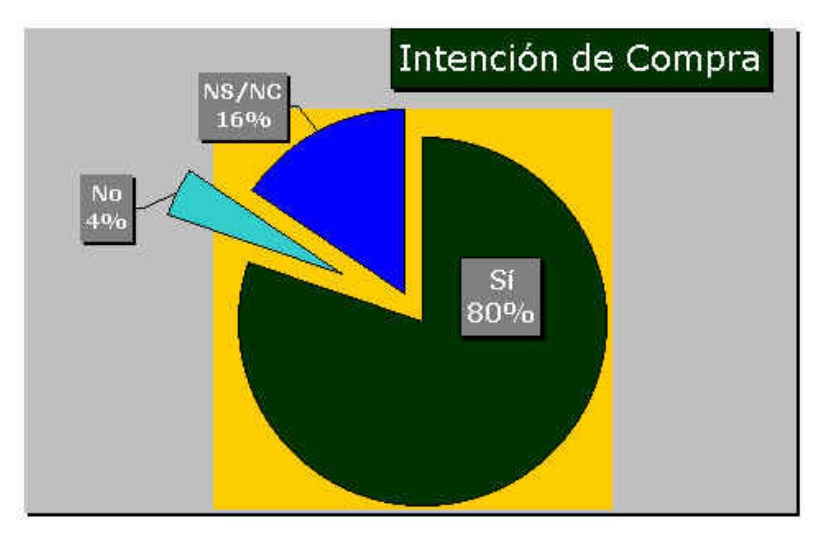

Fuente: Comunidad Virtual de Marketing- © Copyright 1999-2001

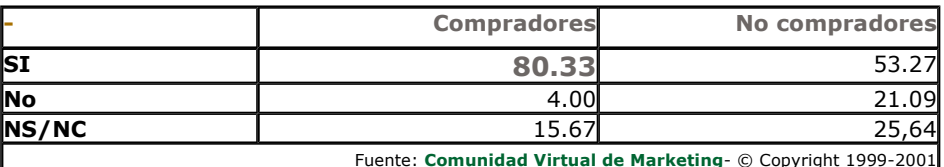

<-----Volver a página de entrada ( http://www.mixmarketing-online.com )

#### 1.3.-Ficha Técnica colaboraciones y agradecimientos.

- 1.3.1 .- Ficha técnica.
- 1.3.2 Colaboraciones.
- 1.3.3.-Agradecimientos y medios de promoción offline y online.

# 1.3.1.- Ficha técnica.

● Diseño del cuestionario, programación y promoción: **Mar Monsoriu Flor** (bagheera en la Red), de <u>Mixmarketing Online</u> en Valencia (España). · Programación base de datos y análisis estadístico: Luis Miguel Rodriguez (Silverfox), de **Hispalab Net en Vigo** (España). · Análisis estadístico y sociodemográfico: Fernando Comins (Mulay), del Departamento de Planificación y Estudios de la Presidencia de la Generalitat Valenciana en Valencia (España). · Fechas: Del 20 de Enero al 20 de marzo de 2001 ; Técnica: Muestreo aleatorio simple. · Muestra autoseleccionada mediante cumplimentación de un cuestionario (de 16 preguntas más datos de clasificación)

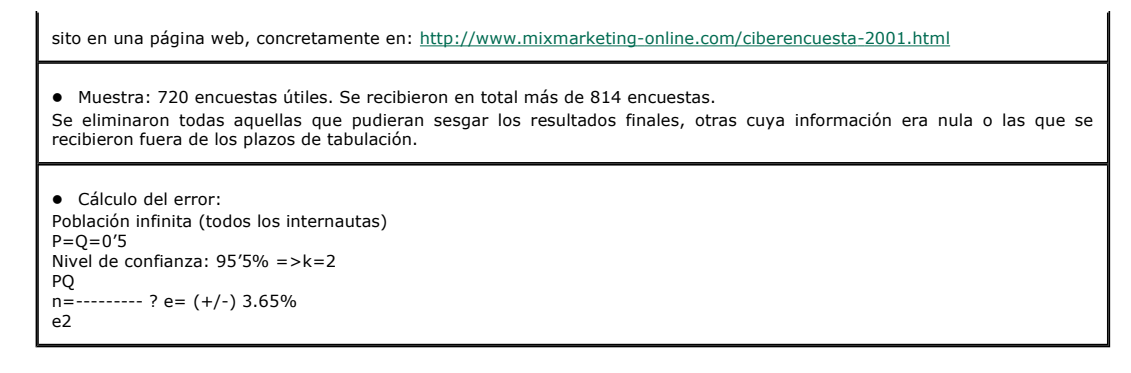

## Unicio

(http://www.mixmarketing-online.com)

# **Subir**

#### 1.3.2.- Colaboraciones.

Dolores Jordan de Kuney Reprografía en Madrid, (España), en apoyo a la tabulación de la muestra.

Alberto Mendoza (Jazzman) de Zaragoza, (España), en preparación y apoyo de la tabulación de la muestra.

Josep Verd Barreno (Buqui) de Ciudadado.net en Palma de Mallorca, (España), y a Vicente Boix (kondore) de Valencia, como betatesters del cuestionario.

Carlos Puig (kotler) de Juguetes MB (Hasbro) en Valencia, (España), en asesoramiento de Marketing Tecnológico.

Alfonso Muñoz (fai) de de Viapublica en Barcelona, (España), en promoción y apoyo técnico.

**Miguel Angel Aguirre**, (mike) de la Escuela de Negocios ENAE, en Barcelona (España), en promoción y apoyo técnico.

Vicente Moncholi ([Vicente]) en Sevilla (España), en promoción y apoyo técnico.

**Vicente Alvarez** (Martess) en Ferrol (España), en el preanálisis estadístico.

**Pedro Tur**, (yuset) de *Iuris Lex*, en Valencia (España), en promoción y apoyo técnico.

**Merce Navas**, (Bonnie) de SM Data, en Barcelona (España), en promoción y apoyo técnico.

Alvaro Mendoza, (mglobal) de MercadeoGlobal, en Saint Petersbourg, Florida, (Estados Unidos), en promoción.

Antonio Armero, (antarm) de La Red, en Valencia, (España), en promoción.

**Santiago Bonet**, de Aimme, en Valencia, (España), en promoción.

Juan Vicente Oltra, (juanjuan) del Departamento de Organización de Empresas de la Universidad Politécnica, de Valencia, (España), en promoción.

**¢Lizye Svesda Ayasnaya**, (ternuradj) de <u>Radio Amor ,</u> de Leon, (España), en promoción.

Alvaro Abulafia, de Digital Marketing, de Montevideo, (Uruguay), en promoción.

Marcelo Perezolo, de Novedades Empresarias y Profesionales (NEP), de Buenos Aires, (Argentina), en promoción.

Balbina Coscolla, Maria José Medialdea, y Jose Cuenca, de la Bolsa de Valencia, (España), por las facilidades prestadas para la presentación oficial de los resultados del presente estudio.

Amparo Valls, Luis Ungo, y Elena Solano, de Valencia, (España), y algunas otras personas cuyos nombres desconocemos, o no estamos autorizados a reflejar, en diversas labores diversas de asistencia.

# **Subir**

Unicio

(http://www.mixmarketing-online.com)

#### 1.3.3.- Agradecimientos.

----Este trabajono habría sido posible sin la colaboración de las más de 800 personas de 26 paises que se han molestado en rellenar el, -debemos reconozcerlo-, extensísimo cuestionario. Internautas que además han contestado a las casi mil opciones de respuesta con mucha sinceridad y ganas de colaborar para que se puedan obtener unos datos fiables y veraces. Desde la Comunidad Virtual de Marketing se quiere dar las gracias a todos los usuarios de Internet que han participado en la presente iniciativa, por el tiempo que generosamente han decidido dedicarnos.

----En la segunda edición de las Ciberencuestas sobre Comercio Electrónico nos vamos acercando al millar de internautas que solidaridariamente facilitan su opinión para poder establecer entre todos las pautas de comportamiento, los hábitos de consumo y, en definitiva, el perfil del Ciberconsumidor hispano.

----Si algun/a intermediari@ de l@s que ha colaborado en la iniciativa no figura en la relación de medios o de agradecimientos, que no dude en comunicarlo a la autora de este sitio web y esa ausencia con la mayor brevedad será subsanada.

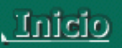

(http://www.mixmarketing-online.com)

# Subir

#### 1.4.- Observaciones finales y medios de promoción offline y online.

- · ----Esta es la Segunda Ciberencuesta que realizamos desde la Comunidad Virtual de Marketing. A los que pertenecemos a esta suerte de club en el ciberespacio nos escandaliza la tendenciosidad y desvergüenza que muestran algunos trabajos que lanzan alegremente datos a la opinión pública y confunden a la misma.
- · ----El motivo de la presente iniciativa ha sido recabar información sobre el Comercio Electrónico en el mundo hispano dado que, hasta la fecha, no hay sobre el particular estadísticas mínimamente rigurosas y que no sesgen los datos. La falta de masa crítica y el desconocimiento del medio esta suponiendo un freno a la investigación de mercados en el mundo de la Internet en español.
- · ----Todos los que hemos participado en esta iniciativa lo hemos hecho completamente GRATIS, aun a sabiendas que el precio de mercado de este estudio es bastante alto. A nosotros nos motiva la investigación y disponer de datos de referencia con los que poder trabajar con seriedad. Datos que aquí se exponen de modo también gratuito para que pueden servir de motivo de debate en el mundo del Marketing y Internet en español.
- · ----La muestra recogida va desde el día 20 de enero hasta el 20 de marzo de 2001. Hemos recibido 814 cuestionarios. De entre los que, por primera vez, hemos tabulado los recibidos por internautas no españoles para poder comparar con aquellos otros que son de España. También como novedad este año hemos estudiado el perfil de los no compradores para ver si respecto al perfil hay sustanciales diferencias entre quienes compran y aquellos que no compran.
- · ---- Los datos que aquí se han recogido son anónimos y estaban preparados para su tratamiento estadístico. Además en la presente ocasión hemos volcado todos los datos en una base en myspl server para poder cruzar todo con absolutamente todo lo que nos va a permitir, paulatinamente ir explotando cruces en función de los intereses y necesidades que nos vayan surgiendo.
- · ----Los resultados de la ciberencuesta, en su vertiente española, han sido presentados por la fundadora

de la Comunidad Virtual el día 11 de abril, ante medios académicos, de comunicación, profesionales y audiencia en general, en el Salón de Actos de la Bolsa de Valencia. Respecto a la muestra de no españoles se hicieron públicos el dia 30 de abril en el marco del Primer Seminario en Miami (Estados Unidos) sobre Negocios en la Internet de 4ª Generacion.

Unicio

(http://www.mixmarketing-online.com)

# **Subir**

## 1.4.1.- Medios de promoción offline.

· Las Provincias, Valencia, 27 de febrero, "Se revisa el Perfil de ciberconsumidor hispano", por Montse Fayos.

## Unicio

(http://www.mixmarketing-online.com)

**Subir** 

# 1.4.2.- Medios de promoción online.

- Canal de #marketing de la Red Irc-Hispano; otros canales:#alba, #adela, #ayuda, #ayuda\_irc, #camelot, #torremolinos, #pamplona, #malaga, #zaragoza, #tertulias, #empleo.com, #fotografia, #opers\_help, #ceuta, #cafe\_bolsa, #radio-amor, #teleco, #stella, #mp3, #rip, #lesbianas, #opers, #informaticos, #cinefilos, #casablanca, #bolsas, #mas\_de\_46, #mas\_de\_30, #linux y los que se nos hayan podido olvidar y que nada más nos comenten iremos añadiendo.
- Radio-Amor: la emisora de Lizye Svesda Ayasnaya (TernuraDj, en la Irc Hispano.org). Liz controla el programa desde Leon, (España), el servidor de emisión se localiza en Estados Unidos y su grueso de oyentes está en México. La emisora utiliza software profesional pero es amateur y sólo funciona en Internet. Se puede escuchar bastantes días a partir de las 22.00 horas en horario español.

#### · E.zines:

- « La Red, de Antonio Armero y Amando Hernández.
- , Iuris Lex(Al servicio de la Comunidad Jurídica en Internet) dirigido por Pedro Tur.
- MercadeoGlobal.com, de Alvaro Mendoza.
- Digital Marketing, de Alvaro Abulafia.
- · Novedades Empresarias y Profesionales (NEP), de Marcelo Perezolo.
- · Listas de distribución:

«Lista de distribución de **Documentación**, de RedIris.

Lista de Opers de la Red Irc-hispano.org.

Lista de L'Associaciò ITM de Investigación y Técnicas de Mercado, coordinada por F. Xavier Agulló.

«Lista de Publicidad (Exterior y Medios) de Viapublica.com, de Alfonso Muñoz.

«Lista de Publicidad (en Internet y Creativos) de Publircidad de Roger Ortuño.

Lista del canal #Ayuda Irc, coordinada por Luis Monedo.

#### • Via el E.zine Margerine

----Solicitud expresa de colaboración en forma de mensajes enviados a la Comunidad Virtual de Marketing mediante el E.Zine Margerine (ISSN 1576-4559).

----Se trata de una publicación editada por la autora de este sitio web de periodicidad más o menos mensual, y formato en modo texto plano, que desde 1996 reciben a través del correo electrónico y por invitación unas 500 personas de todo el mundo que pertenecen a la Comunidad Virtual de Marketing.

#### · Grupos de Noticias de Usenet:

----Se ha evitado postear en los Grupos de Noticias respetando la netiqueta de los mismos y por estimar que la eficacia es muy escasa fuera de aquellos donde no se sea un articulista habitual. Por ello tan solo, en la presente edición, nos hemos limitado a pedir la colaboración en:

#### es.ciencia.marketing y en es.misc.publicidad.

#### • Foros web:

-Foro web de AIMME.

- -Foro web de Ayuda Irc.
- -Foro web de Marketingtotal.com.
- -Foro web de Mercadeoglobal.com.

## Tujelo

(http://www.mixmarketing-online.com)

## **Subir**

**Subir** 

#### 2.-Resultados de la 1<sup>a</sup> Ciberencuesta sobre Comercio Electrónico

----Los resultados completos la primera ciberencuesta pueden consultarse derectamente desdeAQUI.

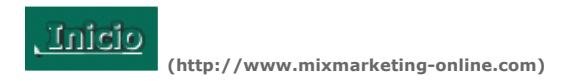

#### 3.-Cuestionarios de las Ciberencuestas de la Comunidad Virtual de Marketing

----Las ciberencuestas van a continuar abiertas para poder ofrecer el código fuente a otras personas que deseen seguir nuestro pionero sistema. Si se desea consultar el primer modelo de cuestionario digital que hicimos puede encontrarse, completamente gratis, AQUI. Si en cambio se pretende acceder al cuestionario del presente año 2001 hay que ir a la

http://www.mixmarketing-online.com/comercio\_electronico\_2001.html

página web que esta en http://www.mixmarketing-online.com/ciberencuesta-2001.html.

http://www.mixmarketing-online.com

[Servicios de Inteligencia en Marketing e Internet | Menú | Vocabulario Técnico | <u>Canal de #marketing</u> | Grupo de noticias | Curriculum y Seminarios<br>| Comercio Electrónico | Estadística y Estudios| | Enlaces Recomendados| Bibliografía | Dossier de Prensa]

© Copyright 1999-2008, Mar Monsoriu Flor (bagheera@mixmarketing-online.com). Todos los derechos reservados